# <span id="page-0-2"></span>**Updating MongoDB Documents**

You can use the MongoDB adapter to interact with a MongoDB and to insert, get and manipulate documents.

To update documents in a MongoDB database, you can use the **update** and **replace** operations. Updating MongoDB documents is twofold:

- 1. [Identify the document\(s\) to update.](#page-0-0)
- 2. [Perform the update.](#page-0-1)

# <span id="page-0-0"></span>Finding the Documents to Update

<span id="page-0-3"></span>For all actions that refer to existing documents, you need to provide a query string (**queryString**) to identify them. A query string contains all properties of the document you want to use for selection.

Assume we have the following sample **Customer** document structure:

```
{
  "id": "ebd7c78b-44e0-4cbd-8164-d28431716942"
   "name": "John Snow",
   "company": "Winter & Partners",
 "address": {
 "street": "99, Malamute Street",
     "city": "Anchorage, AK 99506",
     "country:": "USA"
  },
  orderValue: "16323.00
}
```
The simplest way to create a query string is the following:

1. Create an object having the structure of the document ( **Customer** in the example).

create queryData;

2. Set all query values to this object (the **customerID** in the example).

```
set queryData.id = customerID;
```
3. Provide this object as **queryString** by converting it to JSON using [classToExtendedJSON\(\).](https://doc.scheer-pas.com/display/DESIGNER/classToExtendedJSON)

set queryString = queryData.classToExtendedJSON();

To build a query string, we recommend to **not** use [concat\(\)](https://doc.scheer-pas.com/display/DESIGNER/concat) operations but to create a data structure that represents the update string and can be converted to JSON with [classToExtendedJSON\(\).](https://doc.scheer-pas.com/display/DESIGNER/classToExtendedJSON)

Building a query string manually (e.g. using [concat\(\)\)](https://doc.scheer-pas.com/display/DESIGNER/concat) is susceptible to code injection. Δ

## <span id="page-0-1"></span>Updating Data

You can update complete documents or only parts of them, depending which operation you use.

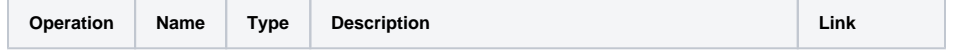

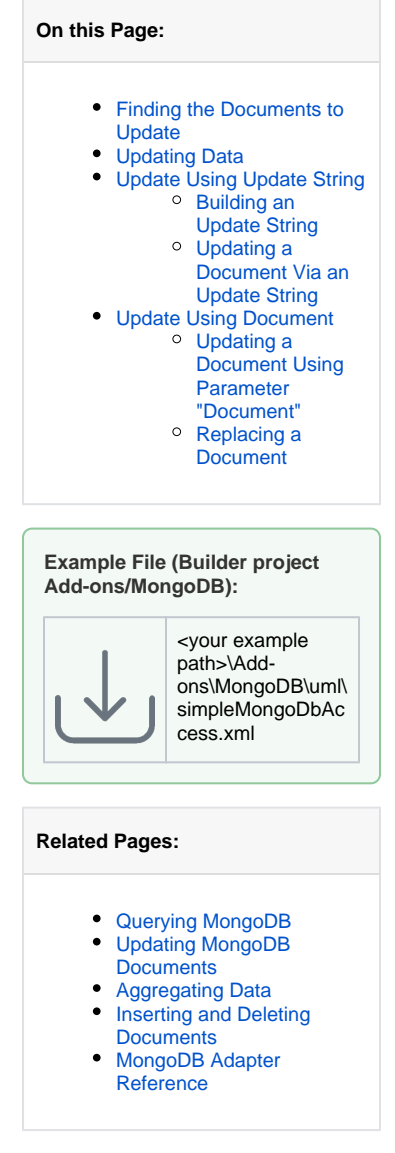

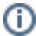

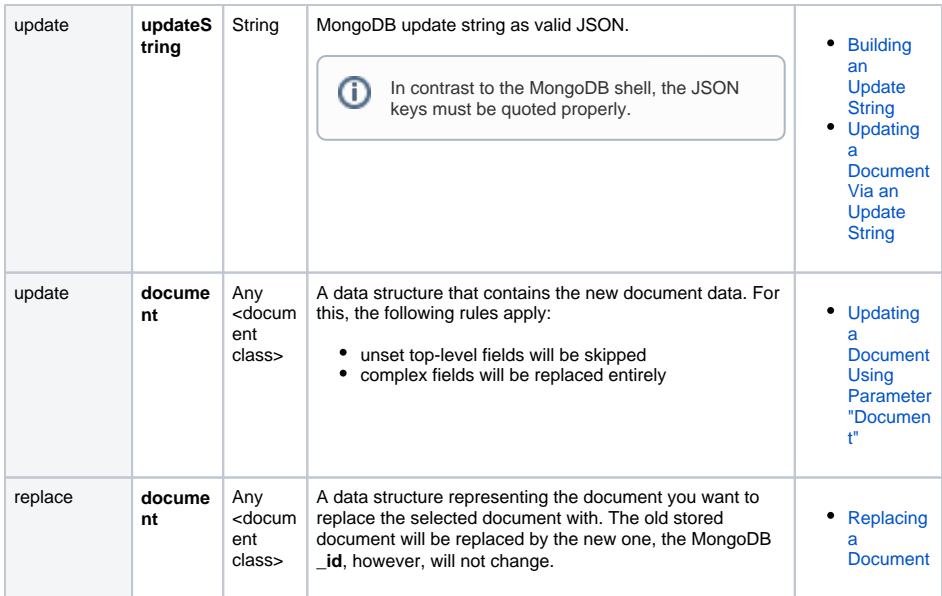

<span id="page-1-2"></span>The following examples refer to the same MongoDB document structure as [shown above.](#page-0-3)

## <span id="page-1-0"></span>Update Using Update String

### <span id="page-1-1"></span>Building an Update String

Λ

Assume you have a customer database containing the following customer document:

```
{
   "id": "0000002b6f7b863000006daa1e5007007a842b9d"
   "name": "John Snow",
   "company": "Winter & Partners",
 "address": {
 "street": "99, Malamute Street",
     "city": "Anchorage, AK 99506",
     "country:": "USA"
   },
  orderValue: "16323.00
}
```
The changes that should be applied are propagated to MongoDB via an update string. Either you yourself can build an update string to be used with an **update** adapter operation, or the xUML Runtime translates a document object you have provided into an update string.

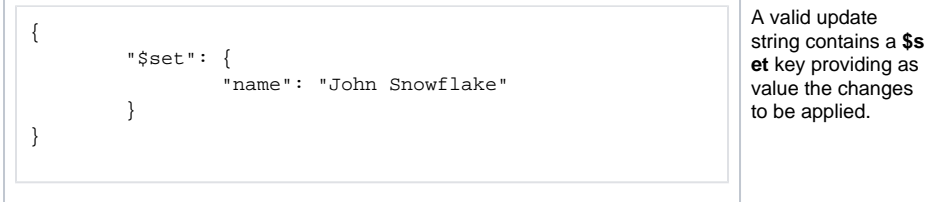

To build an update string, we recommend to **not** use [concat\(\)](https://doc.scheer-pas.com/display/DESIGNER/concat) operations but to create a data structure that represents the update string and can be converted to JSON with [classToExtendedJSON\(\)](https://doc.scheer-pas.com/display/DESIGNER/classToExtendedJSON).

Building an update string manually (e.g. using [concat\(\)](https://doc.scheer-pas.com/display/DESIGNER/concat)) is susceptible to code injection.

Find below the class structure that represents an update string for the customer address in the example.

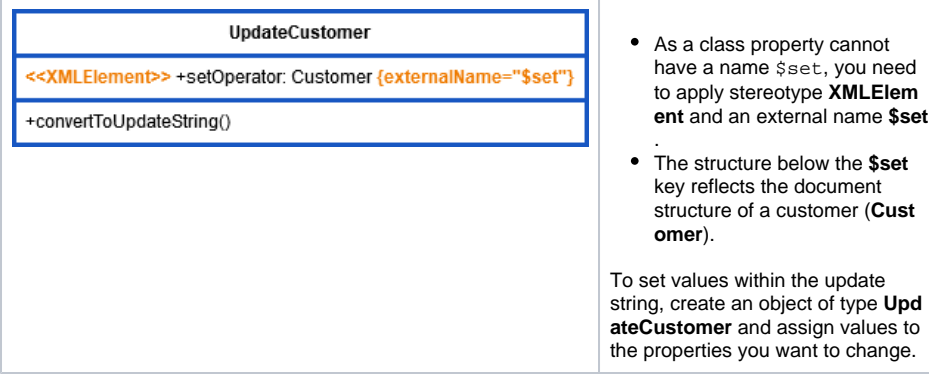

If you want to update parts of a sub-structure, e.g. the customer address, you need to be careful. Have a look at the following example:

<span id="page-2-1"></span>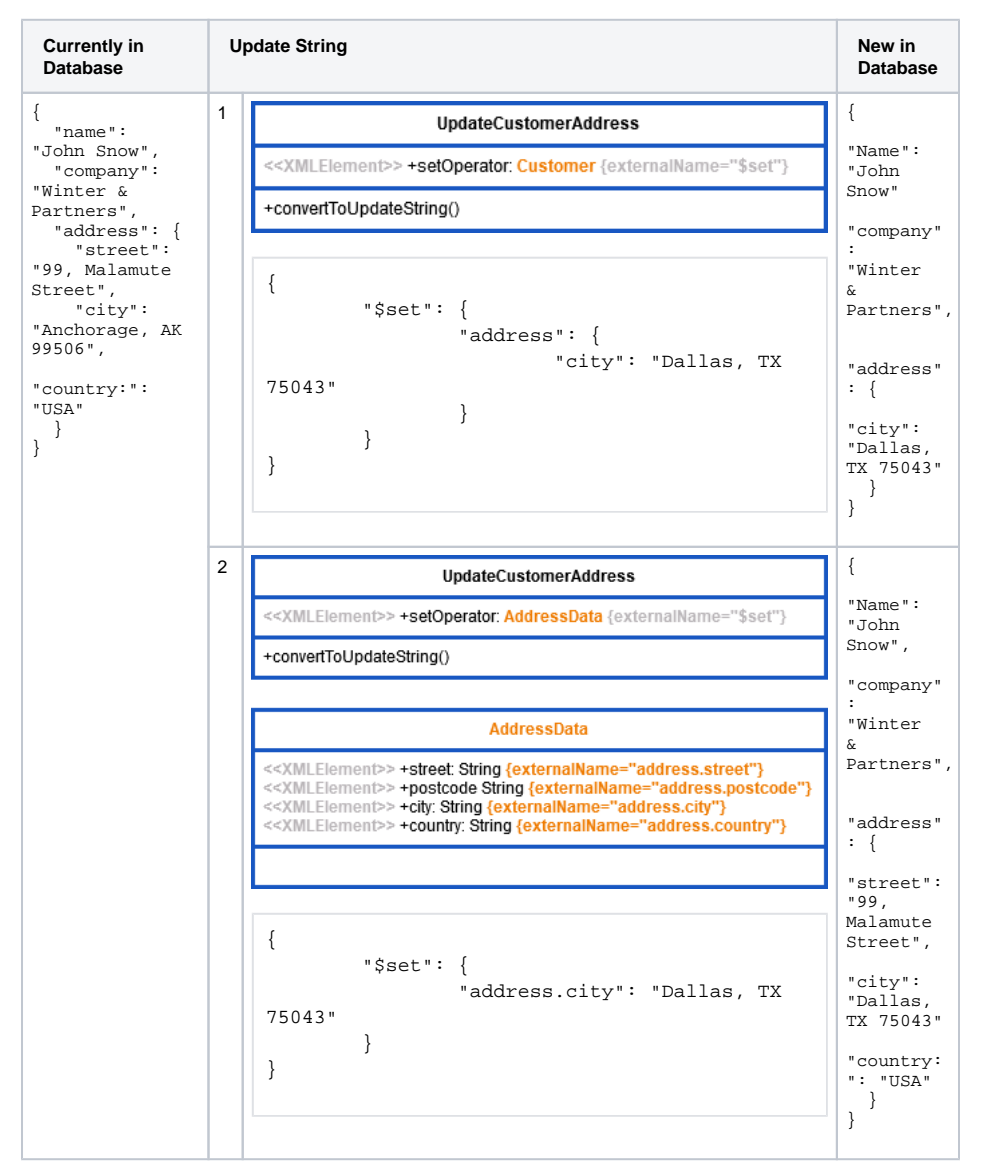

Using update string 1 you will update the complete address. All properties of address that are not listed in the statement will be removed from the target document.

This is also the way the Runtime will translate any given update document.O)

<span id="page-2-0"></span>Using update string 2 only the **city** property of the target document will be updated. All other properties will be left intact.

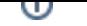

#### Updating a Document Via an Update String

Using an **update** operation with the MongoDB adapter with parameter **updateString**, you can update all or dedicated properties in the selected document.

```
create updateAddress;
set updateAddress.setOperator.address = <new address object>;
set updateString = updateAddress.classToExtendedJSON();
```
In this example, the address part of a customer document is updated. Depending on the structure of the update string, the complete address is replaced, or single address properties are updated. Refer to [Building an Update String](#page-1-2) for more information on how to build an update string, and an example of the implications.

## <span id="page-3-3"></span><span id="page-3-0"></span>Update Using Document

#### <span id="page-3-1"></span>Updating a Document Using Parameter "Document"

Using the **update operation** of the MongoDB adapter with parameter **document**, you can update all or dedicated properties in the selected document. Set the values you want to update in the object you provide to the **document** parameter.

The xUML Runtime will translate the **document** parameter to an update string. In this case, the same rules apply as for updates via update string, [especially the rule concerning properties of complex](#page-2-1)  [structures within a document.](#page-2-1)

### <span id="page-3-2"></span>Replacing a Document

Using the **replace** operation of the MongoDB adapter you can replace a complete document in the database. The document provided with the **document** parameter replaces the document indicated by the query string as is. The MongoDB **\_id**, however, stays intact.

The structure of the old document does not necessarily need to match the structure of the new ☑ document.